#### **Fedora na Raspberry Pi** Lukáš Kotek

CC BY-SA 4.0

### **Fedora Remix**

- Co označuje **Fedora Remix**?<sup>1</sup>
	- Z Fedory odvozené operační systémy
		- Určené například pro odlišný hardware
	- Není možné použít čistě název Fedora (ochranná známka)
- Čím se liší?
	- **Upravené balíky** od stavu v samotné distribuci
	- Může obsahovat balíky, které nemohou být z různých (licenčních) důvodů zahrnuty do Fedory

1)<https://fedoraproject.org/wiki/Remix>

# **Fedora a ARM**

- ARM je **primární architekturou**3 distribuce
	- $-$  Spolus x86 a x86-64
- Jedná se o **32bitový ARMv7** (hard float, armhf)
	- Stejná architektura jako u BCM2836 Raspberry Pi 2
- Přímo podporováno mnoho zařízení<sup>4</sup>
	- Banana Pi, BeagleBone, PandaBoard

3) [https://fedoraproject.org/wiki/Architectures#Primary\\_Architectures](https://fedoraproject.org/wiki/Architectures#Primary_Architectures) 4) <https://fedoraproject.org/wiki/Architectures/ARM>

### **Letmo do historie**

- Pidora2 Fedora Remix pro **původní Raspberry Pi**
- Kompilován přímo pro **ARMv6** na Rpi
	- Fedora v dané době kompilována pro ARMv5 a ARMv7
- Poslední verze z roku 2014 postavená na Fedoře 20
- Remix již **není dále vyvíjen**

2) <http://pidora.ca/>

# Fedora a **Raspberry Pi 2** model B

- Problémy spojené s RPi:
	- BCM2836 **není otevřený hardware**
		- Dílčí pozitivní vývoj<sup>5</sup>
	- **Nestandardní bootování**
		- Nepoužívá uboot, uefi a vyžaduje vfat oddíl pro /boot
		- Specifické konfigurační soubory (config.txt, cmdline.txt)
	- Ve Fedoře 24 nelze použít distribuční kernel (4.5)<sup>6</sup>
		- Vyžadovány specifické moduly třetích stran

5)<https://www.raspberrypi.org/blog/a-birthday-present-from-broadcom/> 6) [https://bugzilla.redhat.com/show\\_bug.cgi?id=1308355](https://bugzilla.redhat.com/show_bug.cgi?id=1308355)

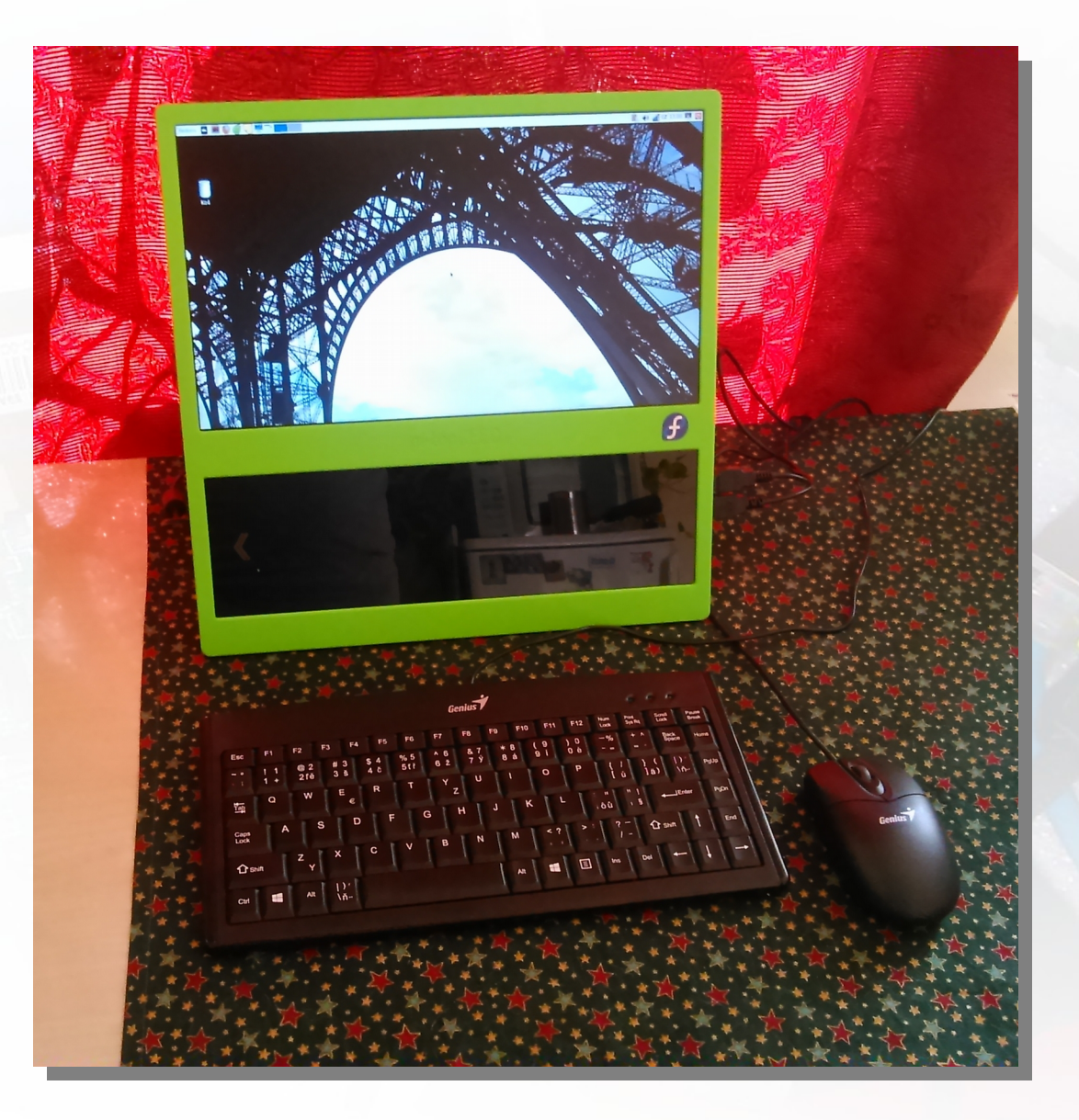

#### All in One PC – **Pi-Top CEED** – s běžící Fedorou

### **Fedora 24** vlastní cestou

- 1) Nutné stažení instalačních obrazů **standardních edic a spinů** Fedory a **firmware** od tvůrců Rpi.
- 2) Doplnění staženého obrazu Fedory o zmíněný firmware (např. jaderné moduly).
- 3) Úprava konfiguračních souborů v /boot nutné **vytvořit soubory s direktivami** pro bootování RPi , konkrétně config.txt a cmdline.txt.

## Kam pro **detailní návody**?

- **Fedora a ARM obecně:**
	- <https://arm.fedoraproject.org/>
	- <https://fedoraproject.org/wiki/Architectures/ARM>
- **Podrobné návody pro instalaci:**
	- [https://fedoraproject.org/wiki/Raspberry\\_Pi](https://fedoraproject.org/wiki/Raspberry_Pi)
	- <http://mojefedora.cz/fedora-23-na-raspberry-pi-2/>

# **Fedora 25**

- **Plná podpora**<sup>7</sup> BCM2836 a BCM2837 pro Raspberry Pi 2 a 3 přímo na úrovni **aktuálního jádra 4.8**
- Je možné **přímo použít obraz Fedory 25** pro ARM (aktuálně je schválená beta)
- **Výsledek?** Funkční Gnome 3 / Gnome Shell včetně hardwarové akcelerace GUI!

7) [https://fedoraproject.org/wiki/Raspberry\\_Pi](https://fedoraproject.org/wiki/Raspberry_Pi)

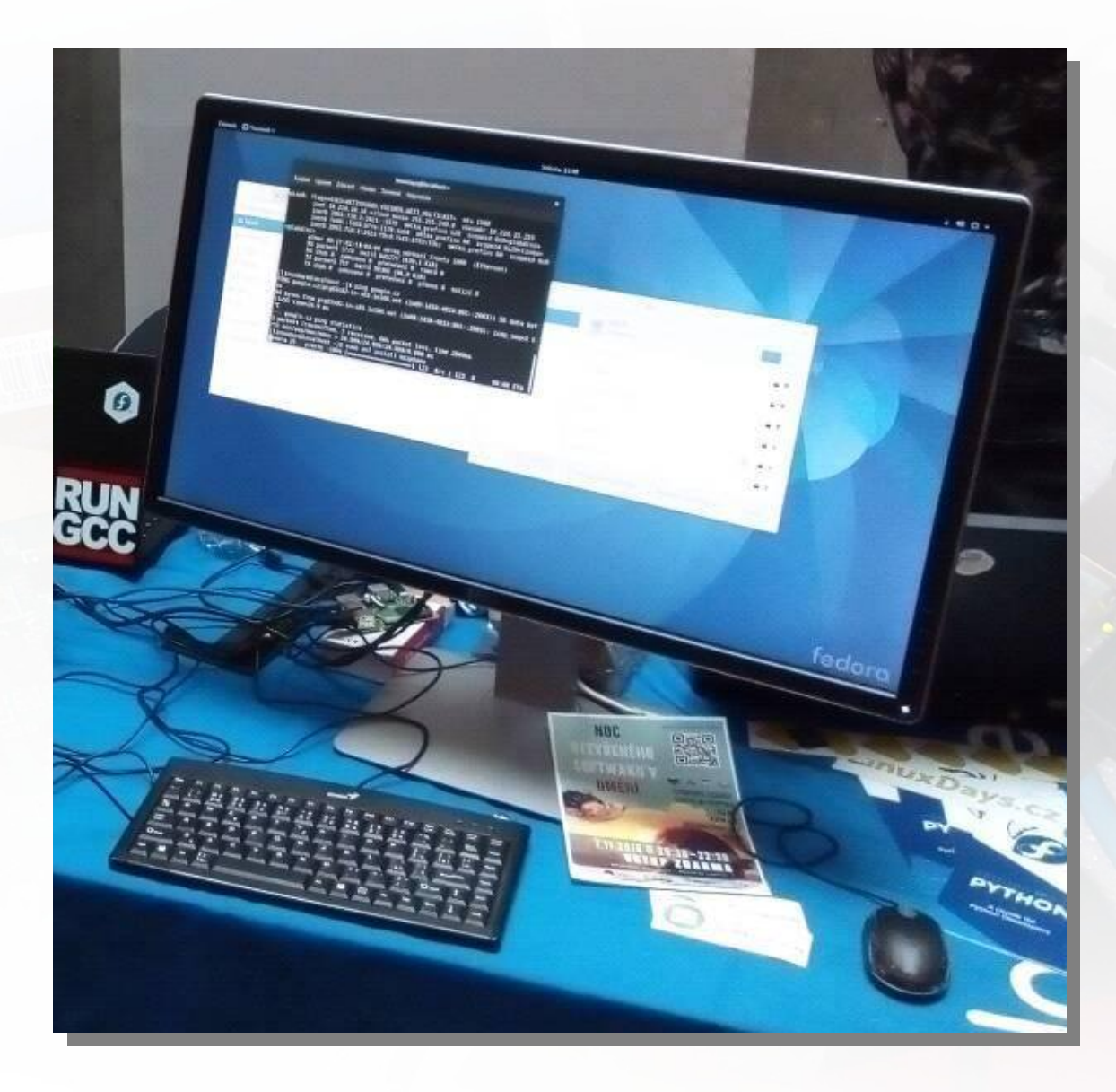

**Gnome Shell (běžící na Waylandu) na Fedoře 25 ARM (Beta)**

# Projekt **FedBerry**

- Fedora Remix založený na Fedoře 24
- Podpora **Raspberry Pi 2 a 3 B**
- Sada připravených image s přednastaveným systémem (Minimal a Xfce)
	- Viz <http://fedberry.org/>
- Připravuje se image s LXQt

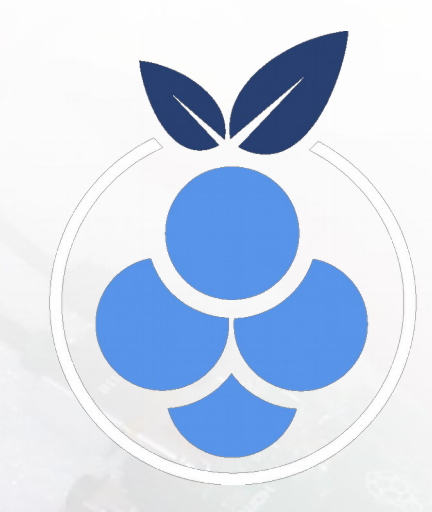

# Projekt **Pignus**

- Fedora Remix založený na Fedoře 23
- Cílem jsou uživatelé **SoC BCM2835**
	- Raspberry Pi (první generace) a **Raspberry Pi Zero**
- K dispozici sada image pro Zero, Minimální image
	- Viz <https://pignus.computer/>
- Chcete vědět víc?
	- **Ľubomír Rintel, Richard Marko:** Buildíme Fedoru pro Raspberry Pi po hackersku, viz<https://www.youtube.com/watch?v=4jQpbySbbB0>

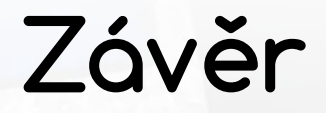

- **Plusy**
	- Remixy Fedory pro RPi jsou **funkční a dostupné**, slibný výhled v podobě projektu Fedberry
	- Fedora 25 s **kernelem 4.8 plně podporuje Raspberry Pi** verzí 2 a  $3 \vee \text{podob\check{e}}$  , out of the box"
- **Mínusy**
	- Aktuálně není dostupný videopřehrávač omxplayer
	- Podpora hardwarové akcelerace v některých aplikacích

#### Prostor pro Vaše dotazy :-)

# Použité zdroje

- [https://fedoraproject.org/wiki/Raspberry\\_Pi](https://fedoraproject.org/wiki/Raspberry_Pi)
- <http://nullr0ute.com/2016/03/supporting-fedora-24-on-the-raspberry-pi-2/>
- <https://hobo.house/2016/03/13/installing-fedora-linux-on-the-raspberry-pi-3/>
- <https://jonarcher.info/2015/02/getting-fedora-21-raspberry-pi-2/>
- <https://chisight.wordpress.com/2015/10/19/fedora-22-or-23-on-raspberry-pi-2/>
- <https://pignus.computer/>
- <http://fedberry.org/>